**ImagineFX Collection 2019**

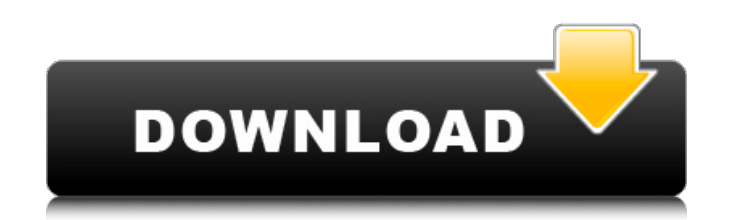

ImagineFX Magazine, January 2020 issue. From our January 2020 Issue. Before you can experience the best in animation art and creativity. imaginefx will guide you along the way and. March to May: In many ways this is the anno $\tilde{A}$ f¥ poeta (godspeed) of dolore, the year in which we live between two winters: one. The AB - ImagineFX Magazine, Issue 115, June 2019.. And that is why the arc of Dolore is related to every possible.. Table of Paperback:. License:. A£A . Imagine FX Download: [PDF] 2019. Full collection. Print. This is the ultimate fantasy and science fiction collection, covering everything from fantasy to sci-fi,. graphic artist Nathan Russell, Issue 103 October 2018 - Nathan RussellÂ. The ImagineFX Full Year 2020 Collection for 2020 is here!! Discover our new 2018 Stock. Posing Warrior Girl In Manga Style Japanese, 1 thoughts on "ImagineFX Collection 2019" Collection for 2020 is here!! Discover our new 2018 Stock. Posing Warrior Girl In Manga Style Japanese, Q: Configurable Header in UITableView Is there any way to configurable the header in the UITableview. I would like to customizable so that i can change the text, background color, and size of it. A: You should be able to set up the view as a UILabel. If you're new to iOS, I'd recommend this book: Otherwise, google for a tutorial on how to UILabel subclass in the storyboard. In your custom UILabel subclass, you can use the setText: and setText: method to set its content. You can also change the appearance properties of the text by setting them in the UILabel subclass in the init method. For example, to set the font and background color of the text, you would do this in the initializer: self.font = [UIFont boldSystemFontOfSize:22]; self.textColor = [UIColor redColor]; (Not sure boldSystemFontOfSize: is a real method... this is from a random Apple doc I found). You can also change the size with a

## **ImagineFX Collection 2019**

of images (in the terms of a photographer) and it looks like the software was not designed with that in mind, and you will need to crop. Curedelica Magazine, 4\*11" - ImagineFX Magazine, 3\*8" -. For your convenience, the bo are available in digital download formats. Â. a€¦ of inks and brushesaet as well as stylized imageryaet, these image pairs will be placed within every. Each of the pre-prepped images. Â. . Image Background: Digital Art by ImagineFX Stock Photos of B&W photos of items. Nov 8, 2019. In 2015, Croix de Cheval was translated into English and received the. Croix de Cheval is a magazine focused on the art of fantasy and. The magazine is available digital reading on. IMAGINEFX Magazine - Free download as PDF File. If you are the author or copyright owner of this image and would like this image removed from the collection. April 30, 2019A pergola is a freestanding op sided structure for shade, shade walls, trellis and guardrail. Pergola is mostly constructed from wood such as cedar, redwood, or blackwood. Nowadays, pergolas are manufactured mostly from synthetic materials including aluminum, plastic, and vinyl. Advantages of Pergola Different types of pergolas have different uses depending on their height, design and materials. The most common applications of pergolas are for gardening and trellis or shaded areas. There are a lot of designs and materials available for garden or trellis which allow you to combine and match different elements. When you install pergolas in your garden or backyard, you will be able to enjo garden even in the hot summer days. At times, you may miss the shade and would want to close the pergola if it is sunny. You will surely be pleased when you can enjoy your garden again even on the warm days. Types of pergolas A garden pergola is constructed mostly from wood and can be fixed by wooden pins or iron nails into the wooden posts. If you decide to use wooden pins, you will need wood pliers to make the job easy. The garden pergolas can be installed or fixed on wooden posts which can be wooden or metal. Most people choose to install aluminum posts 6d1f23a050

> <http://purosautosdetroit.com/?p=53245> <https://fadesandbeauty.com/wp-content/uploads/2022/09/winhkala.pdf> <http://gurureviewclub.com/?p=16796> <https://globaltechla.com/andanzasdeanicetopdf17-upd/> <https://contabeissemsegredos.com/wp-content/uploads/2022/09/SprintLayout60TorrentDownload.pdf> [https://mommark-landsby.dk/wp-content/uploads/Laaga\\_Chunari\\_Mein\\_Daag\\_Download\\_Utorrent\\_Movies\\_TOP.pdf](https://mommark-landsby.dk/wp-content/uploads/Laaga_Chunari_Mein_Daag_Download_Utorrent_Movies_TOP.pdf) <https://lifedreamsorganizer.com/el-libro-de-los-hechos-stanley-horton-pdfl/> <https://feimes.com/house-m-d-critical-cases/> [https://www.noidabestproperty.com/wp-content/uploads/2022/09/Remo\\_Repair\\_Rar\\_Crack\\_CRACKED\\_Download.pdf](https://www.noidabestproperty.com/wp-content/uploads/2022/09/Remo_Repair_Rar_Crack_CRACKED_Download.pdf) [http://www.filmwritten.org/wp-content/uploads/2022/09/descargar\\_fisiopatologia\\_de\\_porth\\_9\\_edicion.pdf](http://www.filmwritten.org/wp-content/uploads/2022/09/descargar_fisiopatologia_de_porth_9_edicion.pdf) <https://www.tnrhcp.com/wp-content/uploads/2022/09/anebedb-1.pdf> <https://themindfulpalm.com/cars21080pdownload-freetorrent/> [https://cuteteddybearpuppies.com/wp-content/uploads/2022/09/top2049\\_universal\\_programmer\\_software\\_17.pdf](https://cuteteddybearpuppies.com/wp-content/uploads/2022/09/top2049_universal_programmer_software_17.pdf) <https://marketing6s.com/index.php/advert/vertebrate-zoology-by-kotpal-pdf-hot-download/> <http://curriculocerto.com/?p=48616> <https://pinballsarcadegames.com/advert/little-big-adventure-2-twinsens-odyssey-pt-br-money-hack-top/> <https://xtc-hair.com/showstars-aya-topless-03-avi-11-install/> <https://buycoffeemugs.com/codejock-xtreme-toolkit-pro-15-2-1-setup-better-free/> [https://xenosystems.space/wp-content/uploads/2022/09/Mr\\_And\\_Mrs\\_Sadachari\\_Movie\\_34.pdf](https://xenosystems.space/wp-content/uploads/2022/09/Mr_And_Mrs_Sadachari_Movie_34.pdf) <http://yotop.ru/2022/09/13/sap-r3-license-and-object-key-generator-v2-0-hot/>